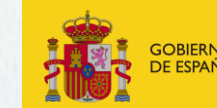

**VICEPRESIDENCIA TERCERA DEL GOBIERNO** 

ARA LA TRANSICIÓN FCOLÓGICA

# Hábitats de Bosque en el Mapa Forestal de España

*Daniel Blanco-Ward*

- *1 – El hábitat forestal (HF) en el MFE*
- *2 – Pasarelas de hábitats forestales a HIC y LPEH*
- *3 – Pasarelas sencillas o unívocas*
- *4 – Pasarelas complejas o no unívocas*
- *5 – Control de calidad y trabajo realizado*
- *6 – Conclusiones*

# iepnb

### *1 – El Hábitat Forestal (HF) en el MFE*

#### Tipología de hábitat forestal (**HF**)

#### 61 Formaciones arboladas (y hasta 118 subformaciones)

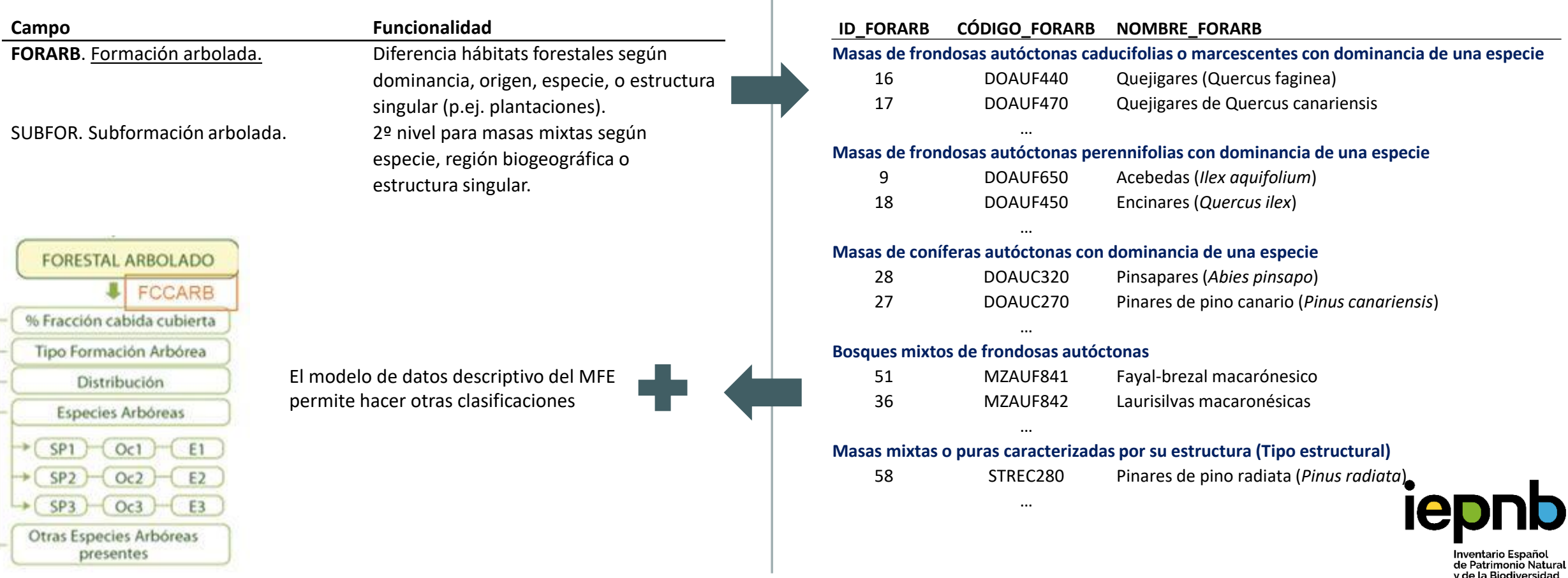

### *2 – Pasarelas de Hábitat Forestal a HIC y LPEH*

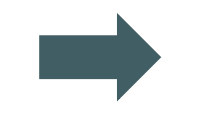

#### Tipología HF MFE Tipologías **LPEH e HIC**

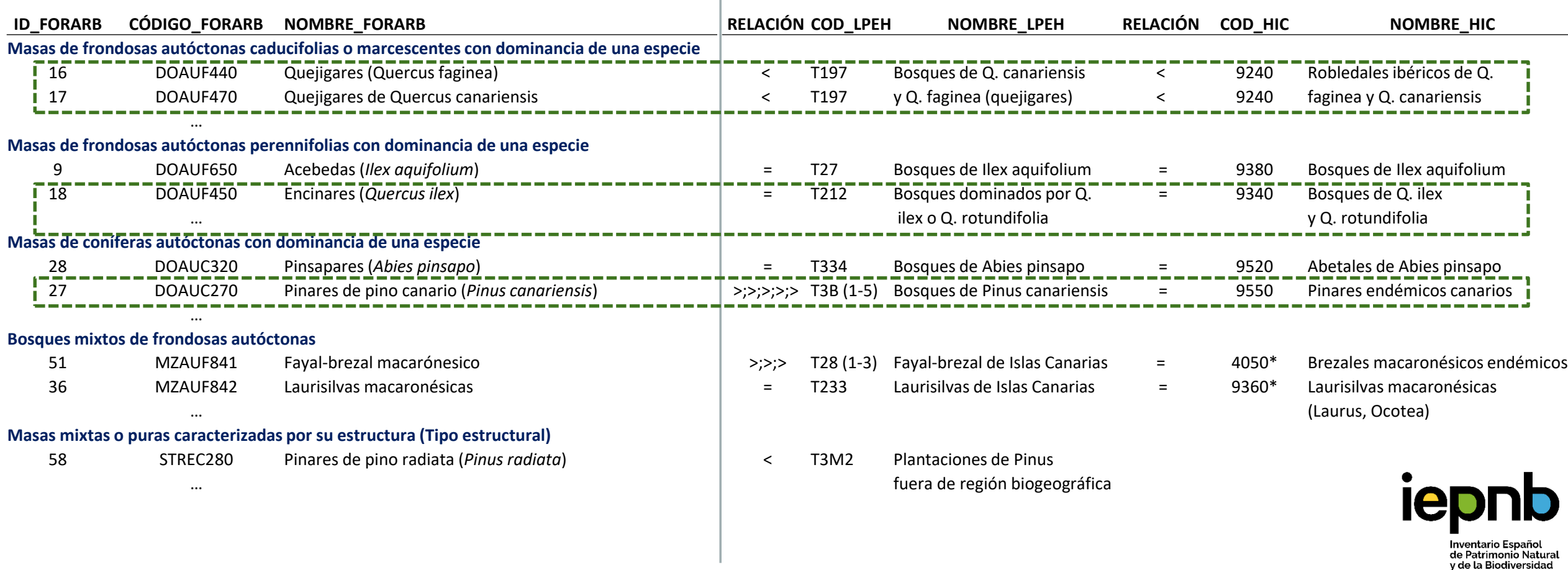

#### *3 – Pasarelas Sencillas o Unívocas (Península y Baleares)*

Encinares, Alcornocales y Quejigares HICs 9340, 9330 y 9240

- Asignación directa
- Fácilmente Automatizable
- Precaución plantaciones

#### Proporción de superficie arbolada forestal

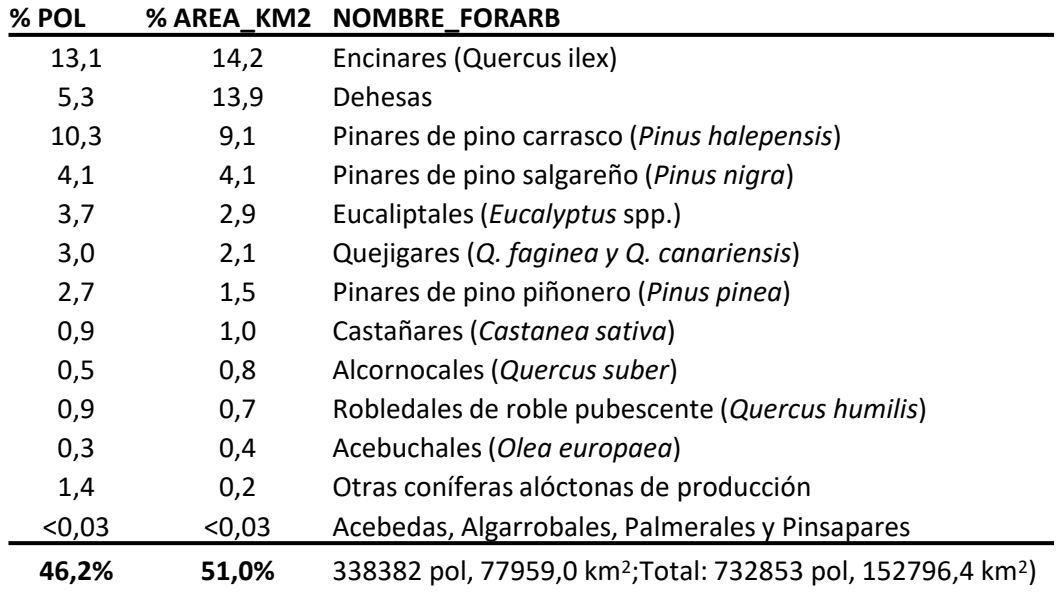

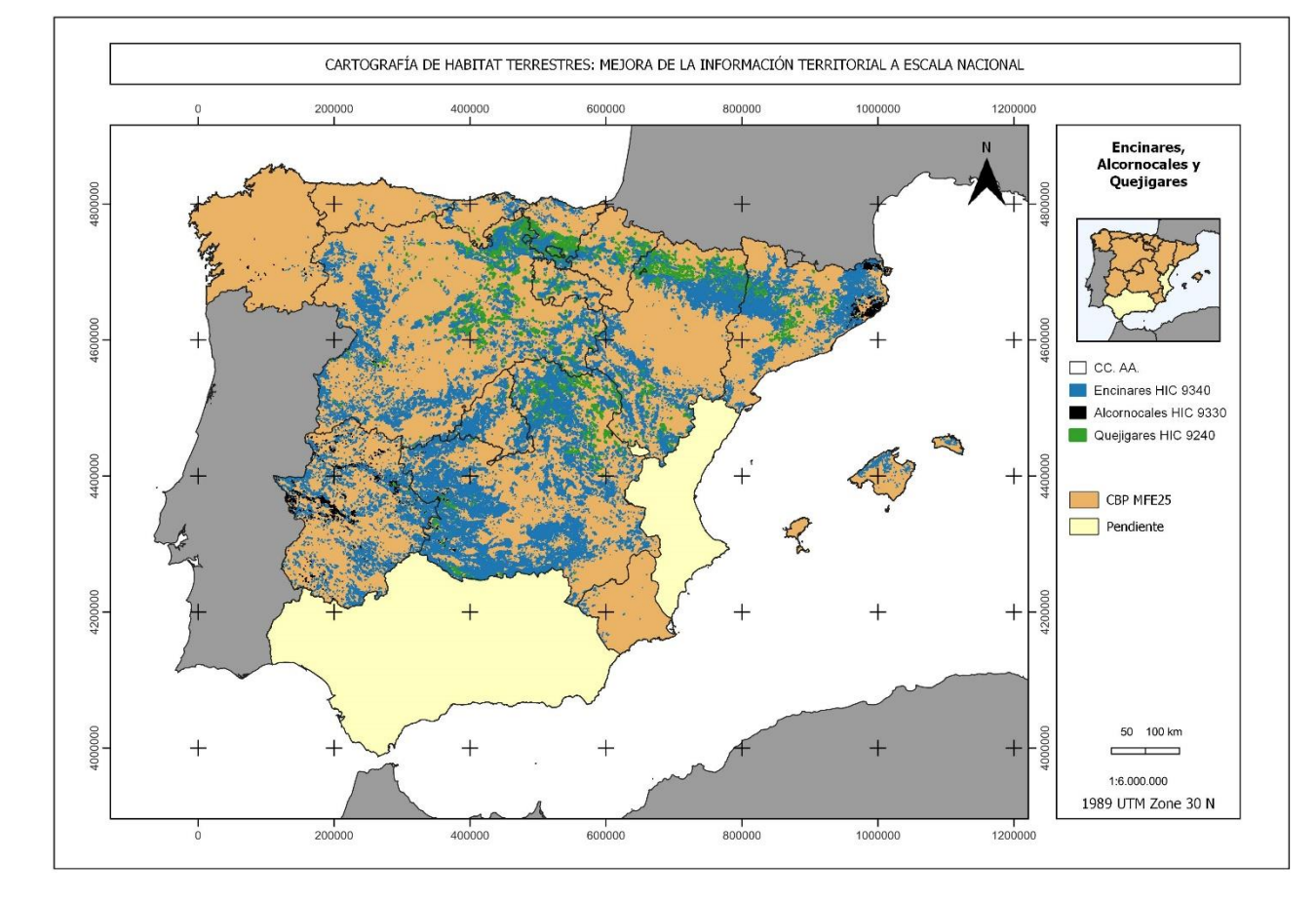

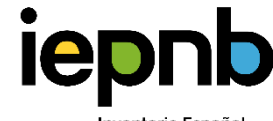

### *4 – Pasarelas Sencillas o Unívocas (Islas Canarias)*

#### Pinares de pino canario HIC 9550

- Asignación directa
- Fácilmente Automatizable
- Precaución plantaciones

#### Proporción de superficie arbolada forestal

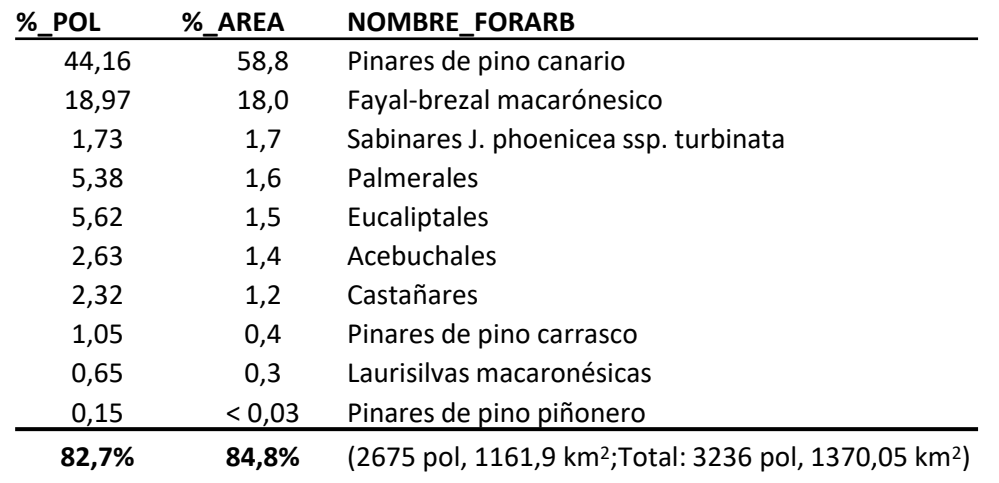

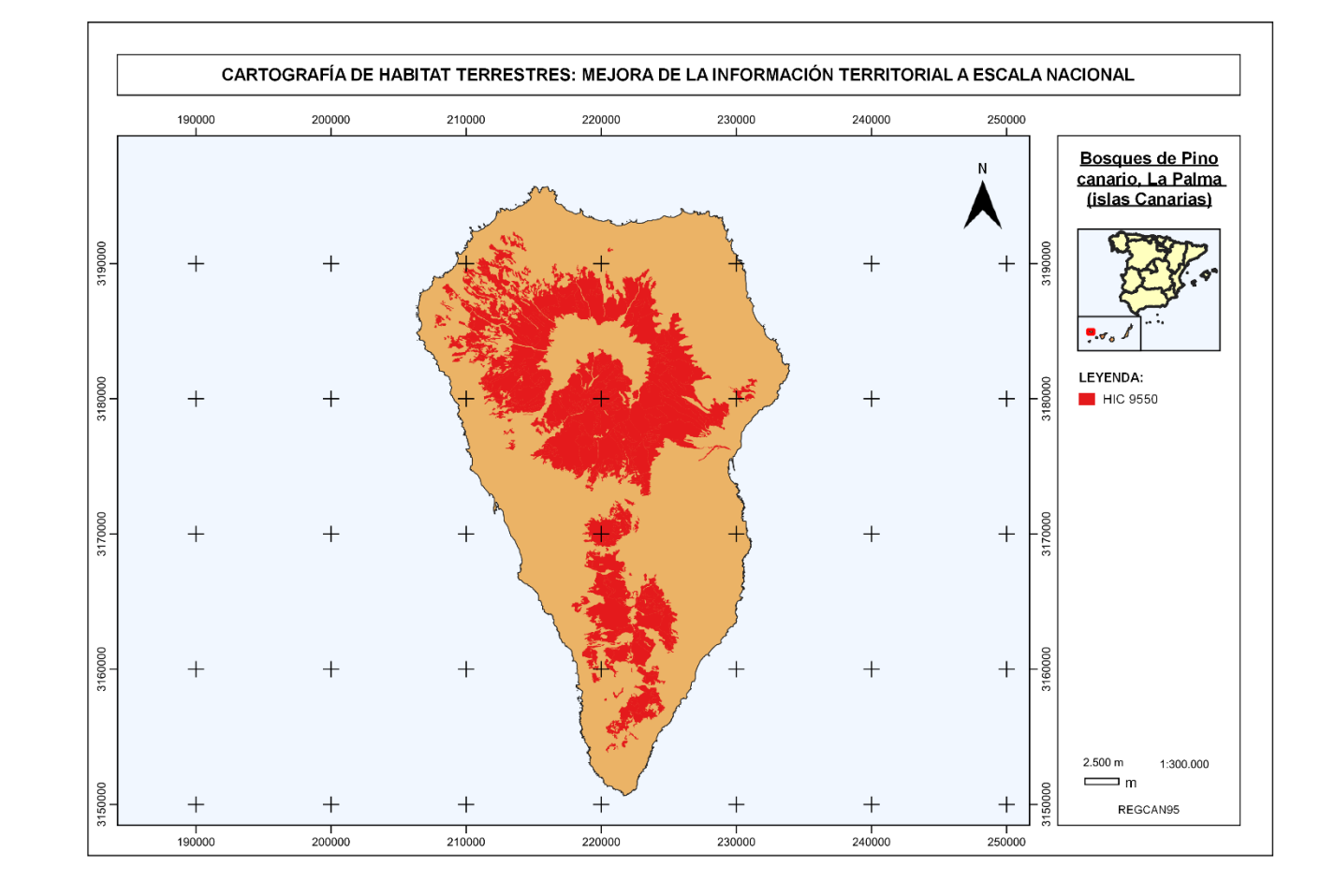

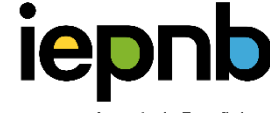

### *4 – Pasarelas complejas o no unívocas*

#### Pinares de pino canarios LPEH actualizada

- T3B1 con *Cistus* ∽ Pinar canario típico
- T3B2 límite inferior y ombroclima seco
- T3B3 límite inferior y ombroclima subhúmedo-húmedo
- T3B4 en su límite superior y con Adenocarpus viscosus
- T3B5 con *Juniperus cedrus*

- Implica subdivisión hábitat forestal
- Asignación multicriterio
- Automatización más compleja

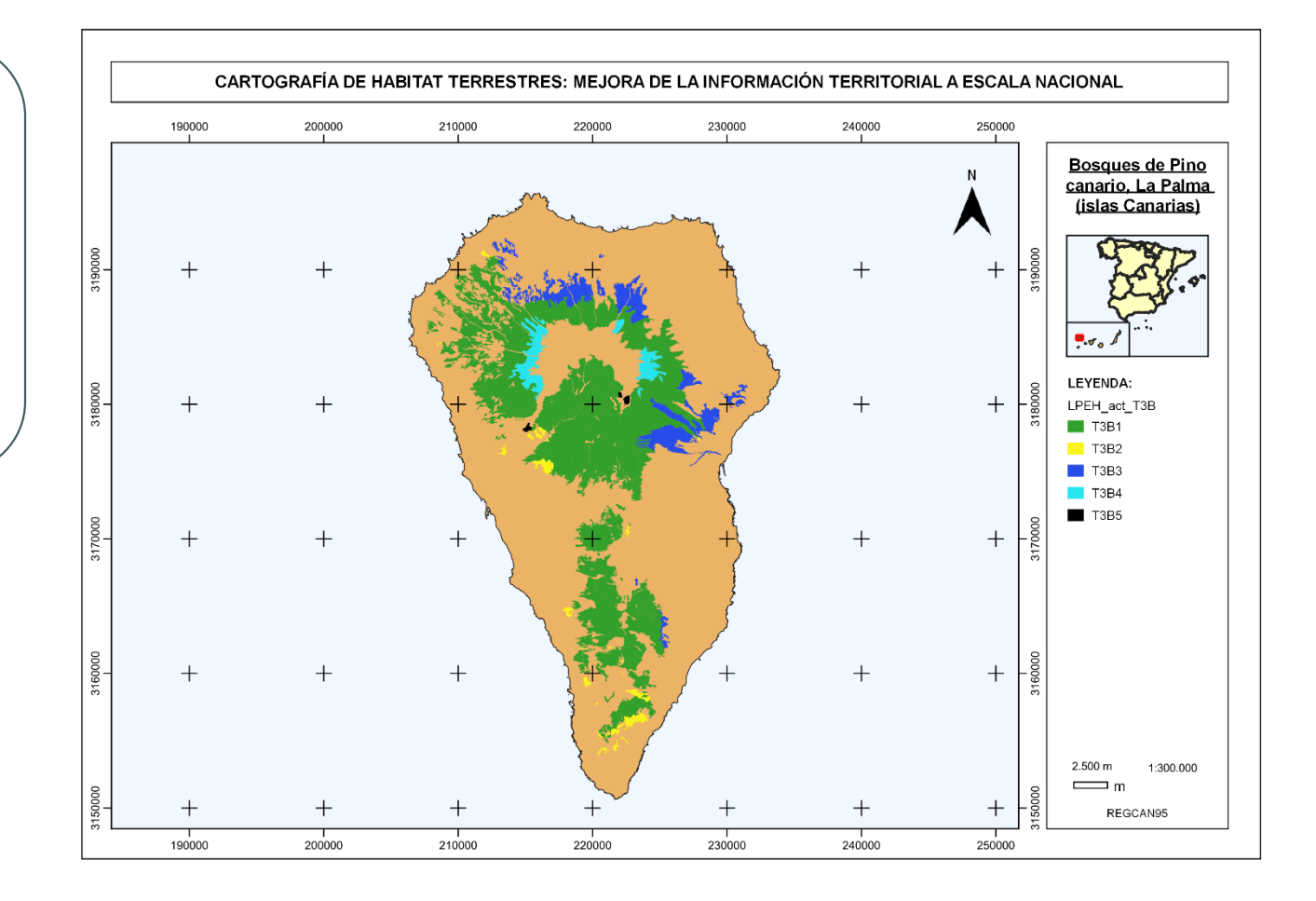

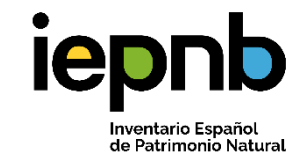

v de la Biodiversidad

### *6 – Control de calidad y trabajo realizado*

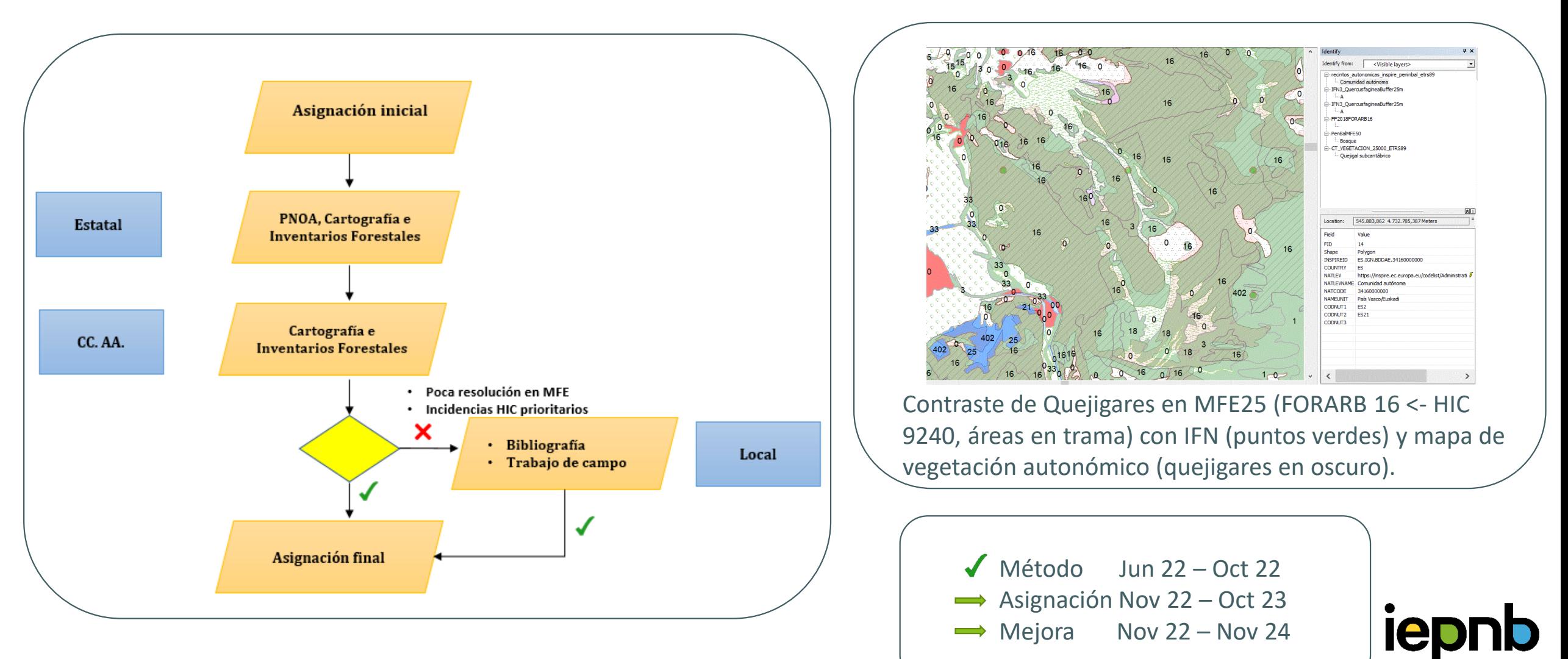

### *7 – Conclusiones*

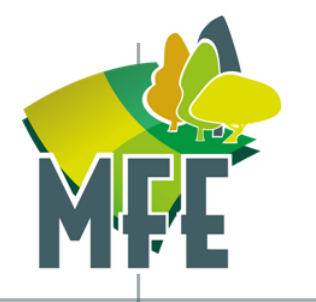

#### *…para la Cartografía de Hábitats de Bosque*

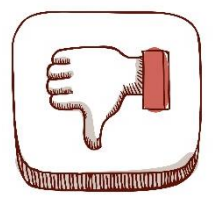

Hábitats forestales relacionables con LPEH e HIC

Asignación hábitats LPEH e HIC automatizable

Permite contraste con:

- Historial MFEs + Inventarios Forestales
- Otros Trabajos Hábitats y/o vegetación (estatal, CC. AA, RN2000, localidades)

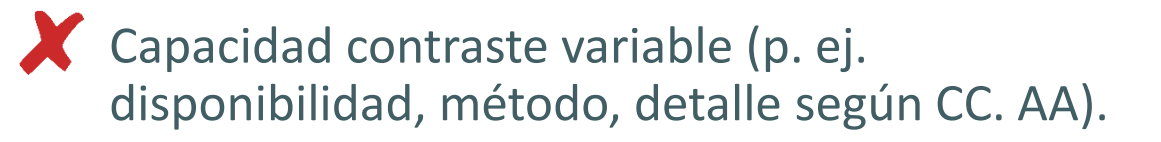

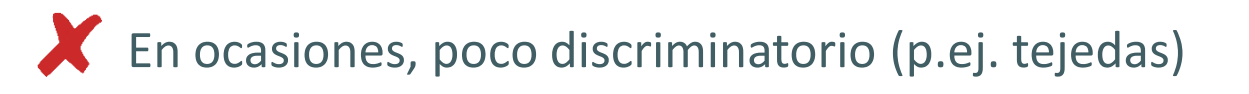

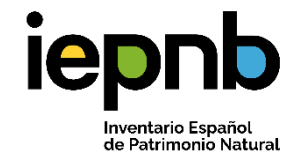

de la Biodiversidad

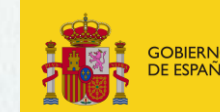

**VICEPRESIDENCIA TERCERA DEL GOBIERNO** 

# Metodología de elaboración de la Cartografía de Hábitats de Matorral

*Antonio Requena Serrano*

- *1 – Fuentes de información y leyendas*
- *2 – Uso de pasarelas*
- *3 – Limitaciones*
- *4 – Próximos pasos*
- *5 – Conclusiones*

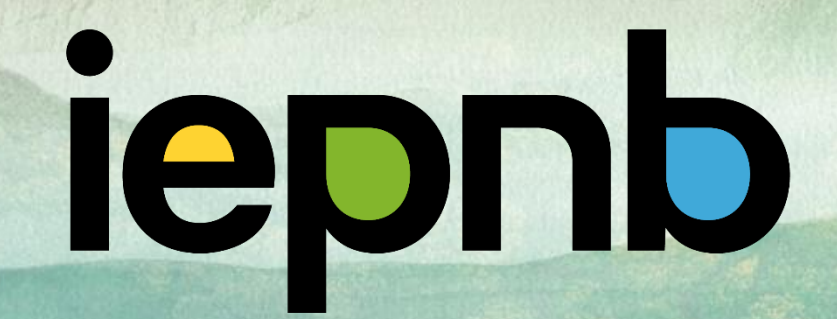

### *1 – Fuentes de información y leyendas*

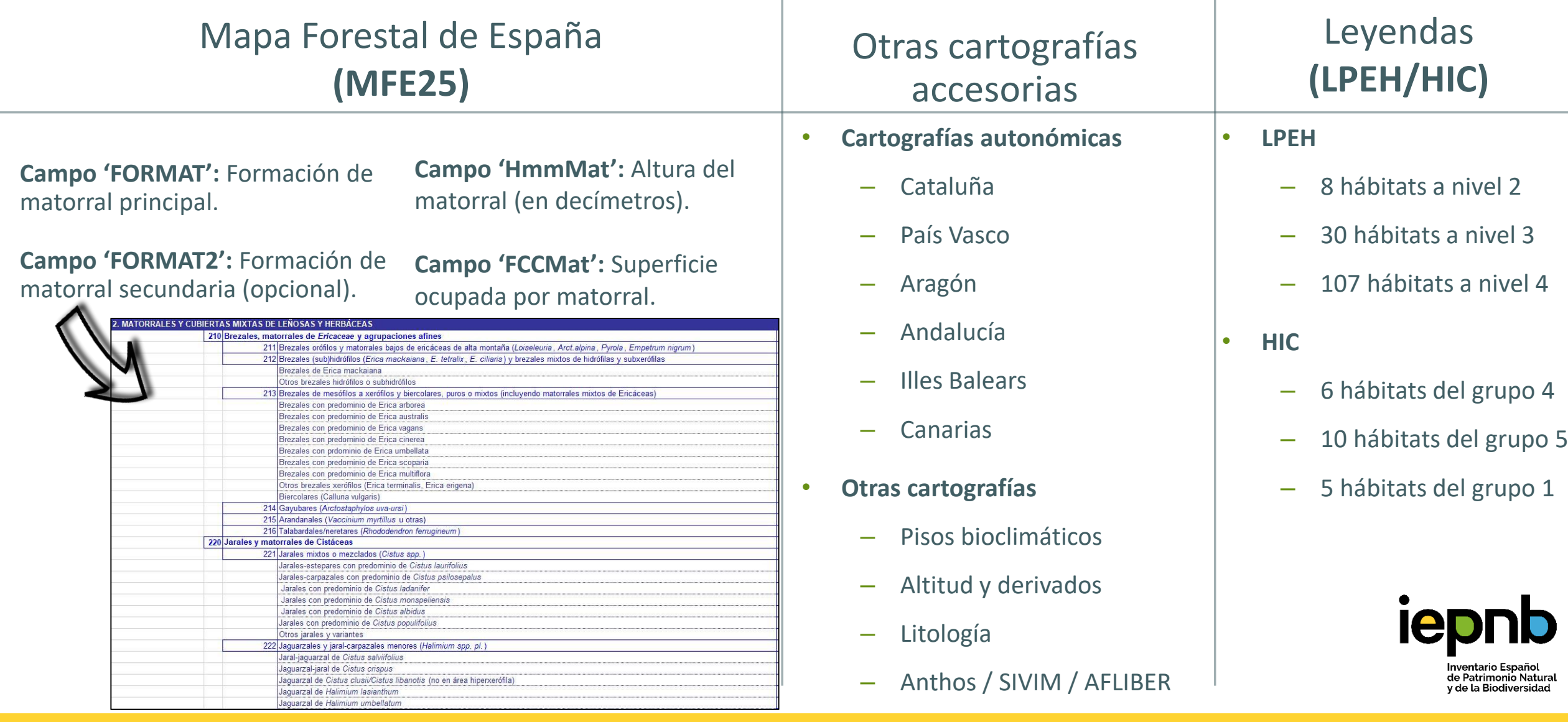

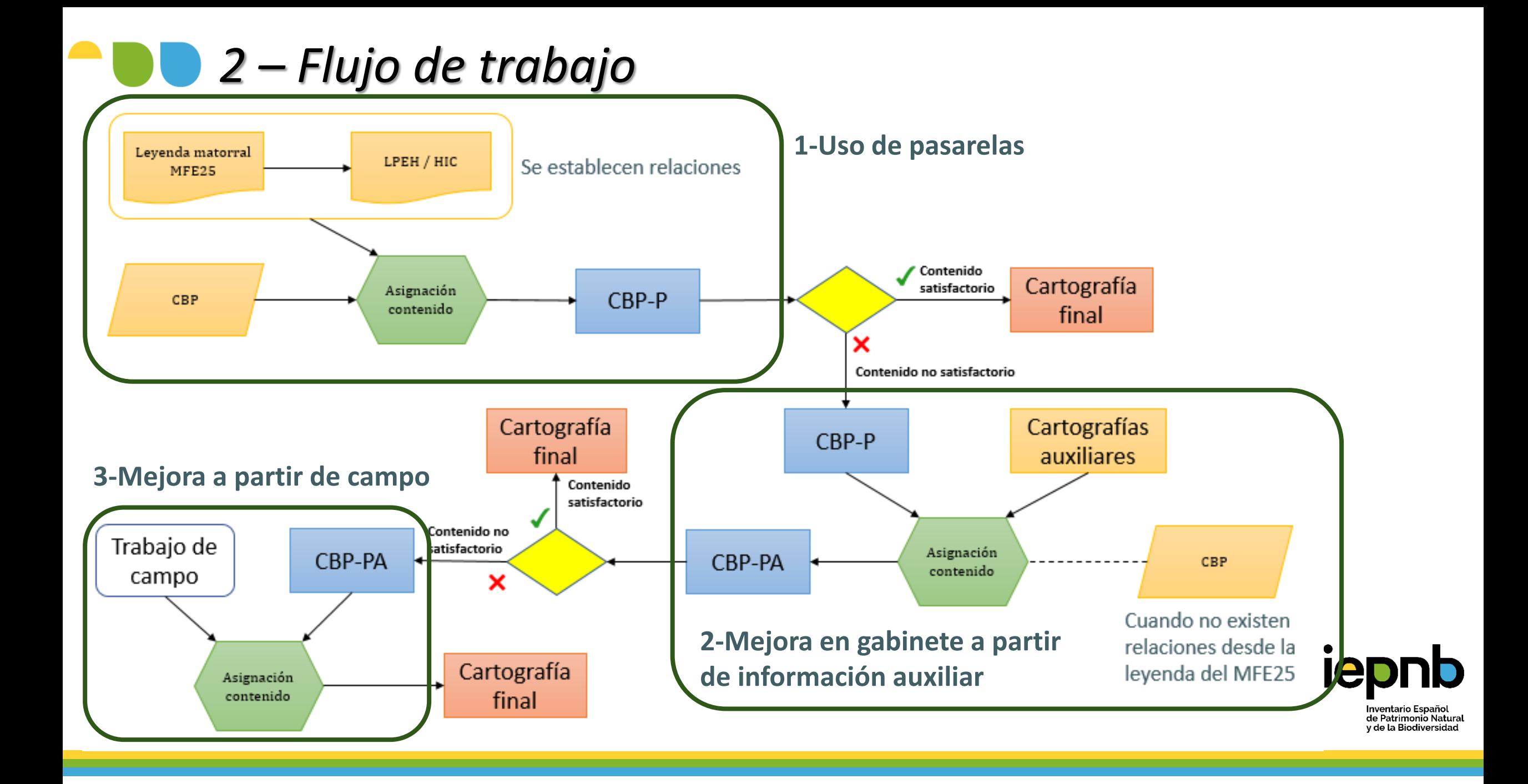

#### *3 – Uso de pasarelas*

leguminosas de alta montaña MFE25 713 Matorrales de Matorrales E de alta 713 Sas **Z5** legumi

LPEH S761 Matorrales dominados por genisteas orófilas de las Islas Canarias

LPEH S337 Matorrales dominados por genisteas no orófilas de las Islas Canarias

HIC 4090 Brezales oromediterráneos endémicos con aliaga

Piso supracanario Piso mesocanario

### *3 – Uso de pasarelas*

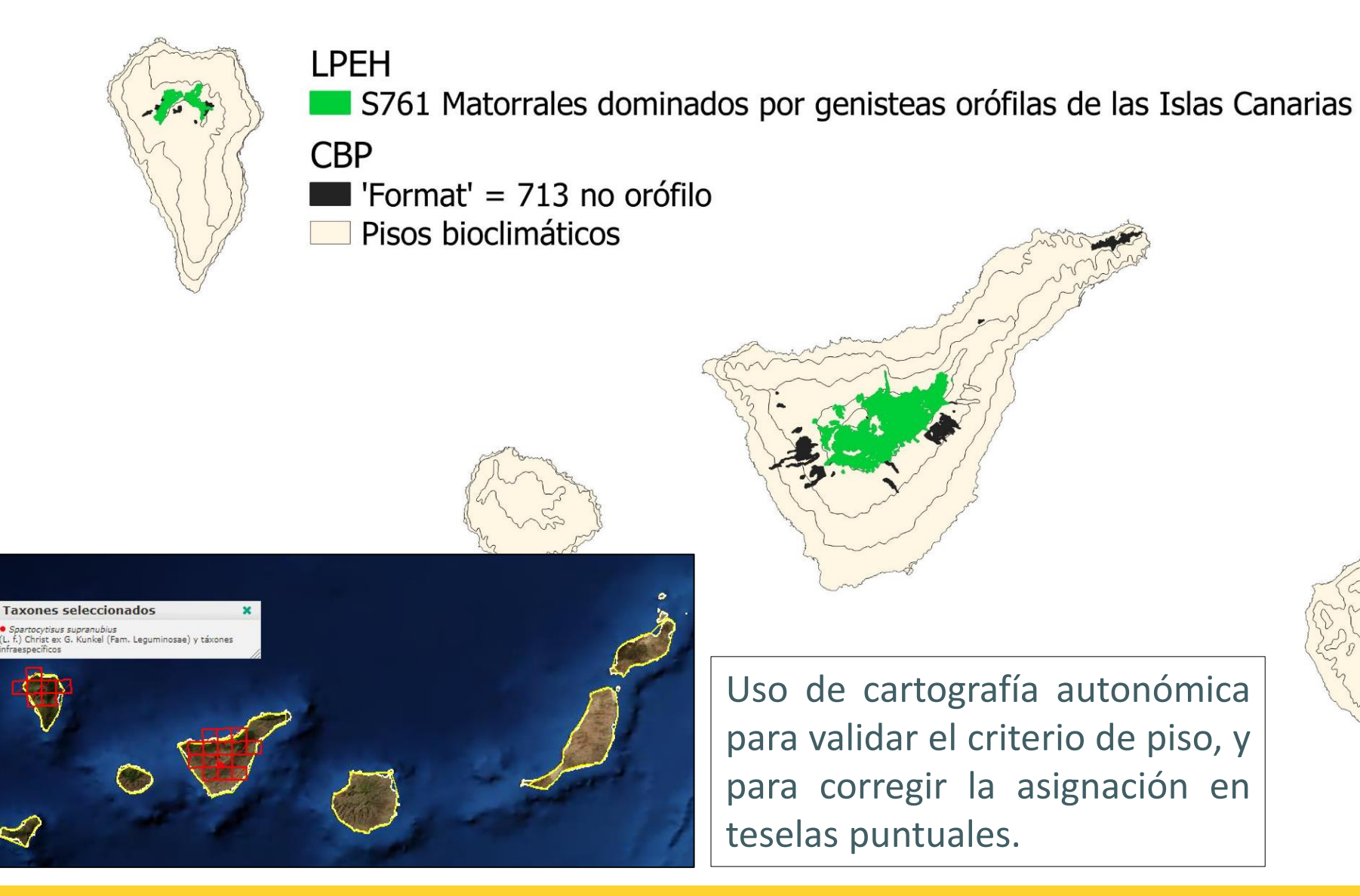

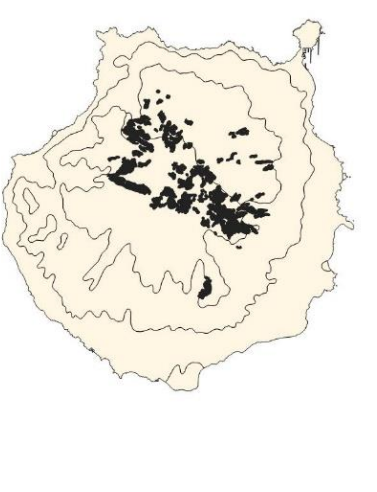

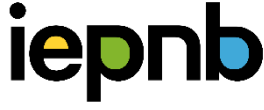

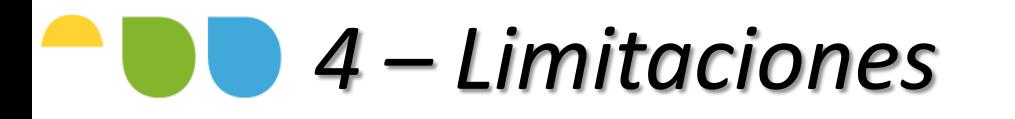

HIC 4030

Brezales secos

europeos

HIC 4040**\***

Brezales secos

atlánticos costeros

de Erica vagans

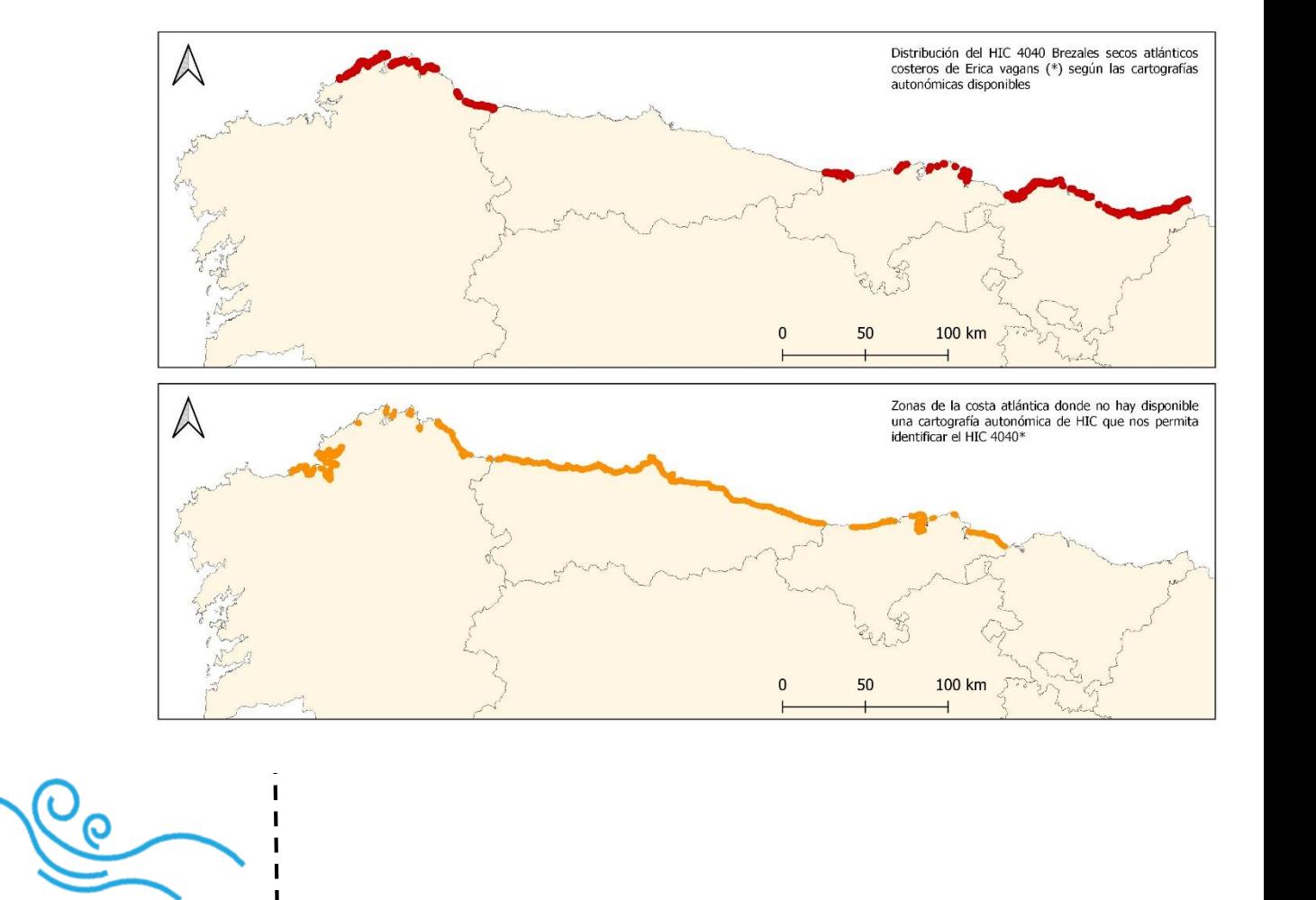

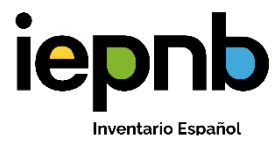

Interior / Continental | Influencia marina | Costero | Marino

### *5 – Conclusiones*

#### *…para la Cartografía de Hábitats de Matorral*

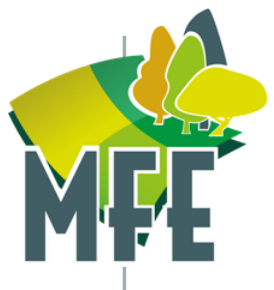

- Leyenda de matorral del MFE25 con encaje variable en la LPEH e HIC
	- En ocasiones concreta y correcta (Piornales, coscojares más puros)
	- En ocasiones muy amplia (Matorrales blancos, Tomillares y agrupaciones fisionómicamente afines)
- Asignación hábitats LPEH e HIC generalmente NO automatizable
- Capacidad de contraste y corrección variable según CC.AA, y por tanto calidad final presumiblemente variable

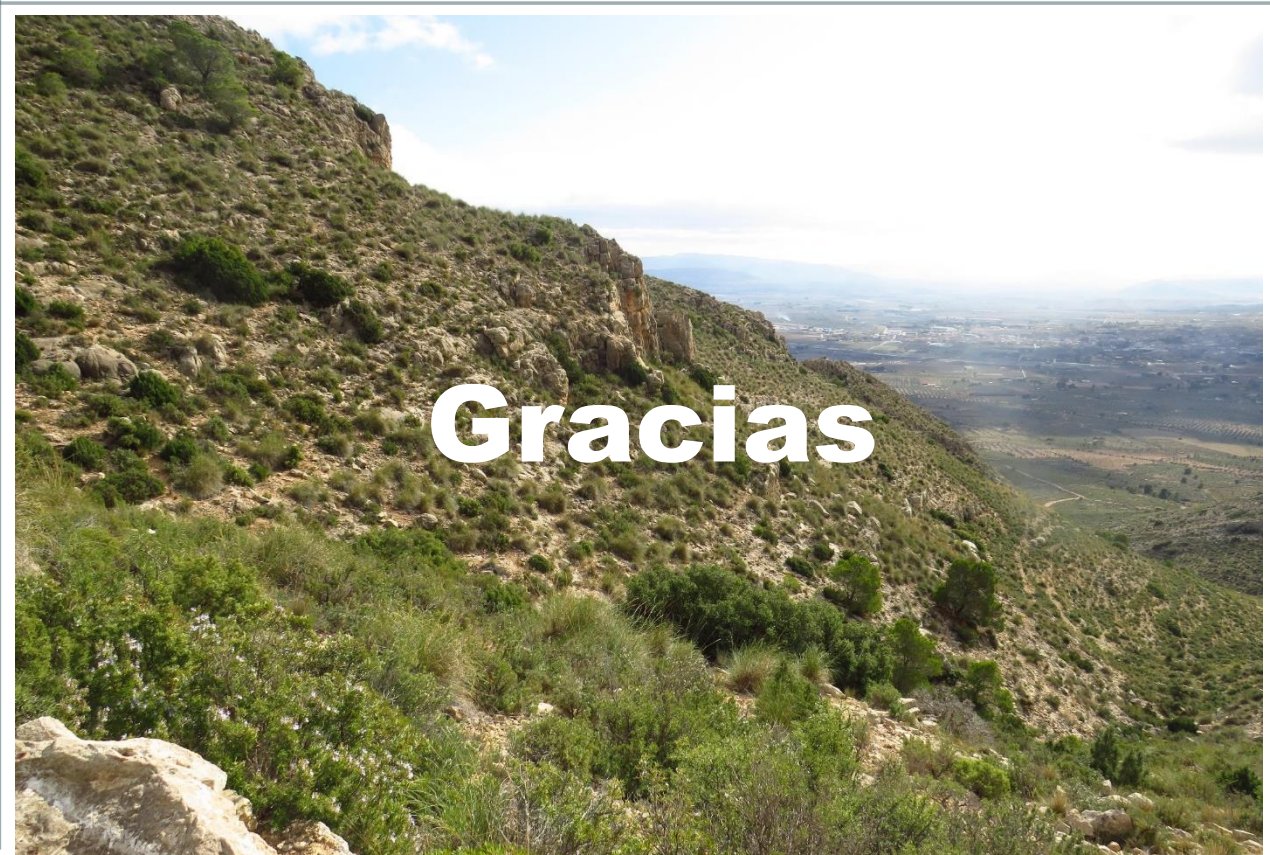